**Photoshop 2021 (Version 22.1.1) PC/Windows**

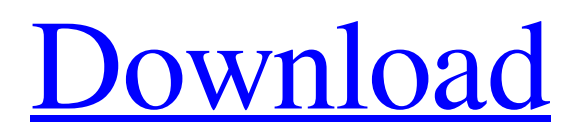

# **Photoshop 2021 (Version 22.1.1) Crack+**

Understanding the different modes in Photoshop Photoshop allows you to edit an image in different ways, depending on what you're trying to do and your skill level. You can either edit an image in the context of the background, or you can edit the image within a single window. This section describes these modes. Here's an overview of Photoshop's various modes: \*

# **Photoshop 2021 (Version 22.1.1) Crack+ X64 2022**

Photo Editing Tools The following Photoshop Elements features are not enough to edit your images, especially for web designers. To make the images more professional and web-ready you need to use specific photo editing tools. Here, we will review some of the most useful tools that will help you make the images more suitable for web design. The Image Slideshow (Timeline) The image slideshow is an easy to use tool that allows you to save images in the Timeline order. The tool is often used to add content. You can use images in the Timeline by dragging and dropping them from library files or create your own images. And once you have finished you can save it to a specified folder. Vector Graphics Vector graphics are the simplest graphics. In vector graphics, everything on the image is a vector. In vector images, lines are shapes that are defined by points, lines, or other shapes. You can easily change the size of any vector design. You can resize any vector image by simply dragging the edges to control the image's proportions. Vector graphics are not embedded in a pixel-based file and contain a defined set of points which make it easy to scale and resize. Vectors are generally good for pixel-based files because they work with small pixels. But they are not always perfect. Pixel Art Pixel art is the art of computer graphics made up of pixels on a canvas. The person making the graphics creates the artwork by overlaying an image with individual colors and frames. A different color of a pixel may be defined by a color filter or a color map. Pixel art is great for games, illustrations, and icons. You can use it for many different graphic and web designs. After making a pixel art image, you can open it in Photoshop. You can learn to create pixel art with the help of online tutorials and video lessons. Photo Editing Tools photo editing tools Pixel art & Vector Graphics is the best tool for editing pixel art but Photoshop also offers more. You can use Photoshop to color a pixel art image and adjust it to the color pallet. You can draw and paint on the canvas. And you can use Photoshop to retouch and fix any errors. We will take a look at some of the best photo editing features that you should take advantage of: Adjust Color: When you edit the color of a681f4349e

## **Photoshop 2021 (Version 22.1.1) Registration Code**

8 at 1600, or slightly more than 20,000. Power plants A total of 64 power plants generated a combined of electricity, making it the largest utility in the state and second-largest in the nation, behind only Edison, which generated. See also New Jersey Green Energy Portfolio Standard New Jersey Public Service Electric and Gas Company Public Service Electric and Gas Company financial information Princeton Power Station References Category:Municipal electric utilities of the United StatesProblem We are experiencing a difficulty with accessing the World Games Oceania 2014 qualification matches. Due to the situation in the region of SE-Asia, the World Games Organisation are experiencing difficulties in transporting all of their delegates to these qualification matches due to potential conflicts with flights and passport requirements. This means that some of the matches are not played, and some of the matches are delayed. Managing expectation It is important that you do not divulge the validity of the qualification matches until they are confirmed as the organisation may need to make adjustments to travel plans or otherwise alter plans in order to avoid potential conflict. Co-ordination When the events are confirmed as genuine, please follow this process in order to minimise the impact to everyone involved. \*\*Spike in notifications - The verification system is designed to inform the relevant authorities such as the Australian Government if a verified match is unconfirmed (confirmed)\*\*The present invention generally relates to a method for regulating the temperature of a heating or a cooling unit. The method particularly relates to a system for restricting the heat transfer to the ambient environment, when a heat transfer from a unit to the ambient is required. Many electronic devices, including laptops and other electronic devices such as desktop computers, mobile phones, personal digital assistants, audio/video equipment, and various other appliances, are powered by electricity. These devices have heating circuits, which generate heat when the device is powered. Such electronic devices have a fan to dissipate the generated heat. These electronic devices are often placed in an environment with an ambient temperature around 22° C. The ambient temperature around the electronic device may reach 33° C. during the summer and 25° C. during the winter. During the summer, the electronic device generates heat to power its components. During the winter, the ambient temperature is low, and the fan blows air from the electronic device to dissipate the heat. In some circumstances, the electronic device needs to transfer heat to the ambient environment. The electronic device should not

# **What's New In Photoshop 2021 (Version 22.1.1)?**

The Pen tool allows you to create paths in your layers. Once you've created a path, you can use the Brush tool to paint any color or pattern into the path. These paths

can then be turned into any kind of shape. The Gradient tool allows you to create colors and patterns in your image with a smooth gradient. The Marquee tool creates rectangular selections and can be used for various effects such as burning and blending. The Eraser tool allows you to delete pixels, objects, and entire layers from an image. There are many more ways to use Photoshop, but we'll be focusing on the most common. Adobe Photoshop Adobe Photoshop has transformed the world of photography. Adobe Photoshop was launched in 1994. Adobe Photoshop was quickly adopted in the graphic arts industry and became the workhorse of graphic artists. Adobe Photoshop has evolved and more than 20 million registered users of Photoshop; use it daily. The Photoshop team consists of world-class specialists and professionals who have been working on this software for many years. Photoshop is available for Windows and Macintosh. It is also available for different platforms such as the Android, iOS, and the Web. Need Help with Photoshop? Hire a Digital Solution Specialist +44 207 766 8977 Call now for a free consultation or to start a trial on 01. 973. 461. 006 NODE / EMEA +44 30. 275. 311. 143 NODE / EMEA Connect with us Send us an email at: support@propitel.com \* Information marked with an asterix is only available to Propitel's clients. \* Information marked with an asterix is only available to Propitel's clients. \* Information marked with an asterix is only available to Propitel's clients. \* Information marked with an asterix is only available to Propitel's clients. \* Information marked with an asterix is only available to Propitel's clients. \* Information marked with an asterix is only available to Propitel's clients. \* Information marked with an asterix is only available to Propitel's clients. \* Information marked with an asterix is only available to Propitel's clients. Unsubscribe

## **System Requirements:**

OS: Windows 10, Windows 8.1, Windows 7, or Windows Vista Processor: Intel Core 2 Duo, AMD Athlon 64, or better Memory: 2 GB RAM Graphics: Nvidia Geforce GT330, ATI Radeon HD 3650, or better Hard Disk: 10 GB available space Show Comments Actiontec Power Adapters: ADSL Router Solution ADSL Router Solution What you get The following hardware is included: The following software is included: EirWire

[3\\_file.pdf](https://undergroundfrequency.com/upload/files/2022/06/ztkU1bsSBKM9wqryOiZz_30_f69b911329e15bd0aff982b73459d7f3_file.pdf)

<https://keforraiperrenuck.wixsite.com/kanbotelle/post/photoshop-2022-version-23-4-1-keygen-exe-free-32-64bit> [https://lumileve.com/wp-content/uploads/2022/06/Adobe\\_Photoshop\\_CS4\\_Crack\\_With\\_Serial\\_Number\\_\\_License\\_Key\\_Full\\_](https://lumileve.com/wp-content/uploads/2022/06/Adobe_Photoshop_CS4_Crack_With_Serial_Number__License_Key_Full_Download_Updated_2022.pdf) [Download\\_Updated\\_2022.pdf](https://lumileve.com/wp-content/uploads/2022/06/Adobe_Photoshop_CS4_Crack_With_Serial_Number__License_Key_Full_Download_Updated_2022.pdf)

<http://www.dagerardo.ch/photoshop-2020-jb-keygen-exe-free/>

<https://thelacypost.com/photoshop-2022-version-23-1-keygen-crack-serial-key-mac-win-april-2022/>

<https://instantitschool.com/adobe-photoshop-2020-version-21-serial-number-and-product-key-crack-activation-code/> <https://gametimereviews.com/adobe-photoshop-2022-version-23-full-license-full-product-key-free-win-mac/> [https://l1.intimlobnja.ru/wp](https://l1.intimlobnja.ru/wp-content/uploads/2022/06/photoshop_cc_2015_key_generator__with_product_key_download_pcwindows_updated_2022.pdf)[content/uploads/2022/06/photoshop\\_cc\\_2015\\_key\\_generator\\_\\_with\\_product\\_key\\_download\\_pcwindows\\_updated\\_2022.pdf](https://l1.intimlobnja.ru/wp-content/uploads/2022/06/photoshop_cc_2015_key_generator__with_product_key_download_pcwindows_updated_2022.pdf) [https://himoin.com/upload/files/2022/06/elbQ4VyqZSzANXzpnOvh\\_30\\_baa20c94c9b07e3c5a9b04e874abdf39\\_file.pdf](https://himoin.com/upload/files/2022/06/elbQ4VyqZSzANXzpnOvh_30_baa20c94c9b07e3c5a9b04e874abdf39_file.pdf) <https://www.sanjeevsrivastwa.com/adobe-photoshop-win-mac/> <https://engagementlandschaft.de/wp-content/uploads/2022/06/ultynell.pdf> <https://celticminkjewelry.com/adobe-photoshop-cc-2018-nulled-2022/> <https://epkrd.com/photoshop-2021-version-22-4-3-crack-keygen-activation-code-with-keygen-free-3264bit-latest/> <https://logottica.com/photoshop-cc-2015-version-17-crack-activation-code-activation-code-with-keygen-for-pc/> <https://www.invall.com/sites/default/files/webform/latdayc233.pdf> [http://www.jumarried.com/wp-content/uploads/2022/06/Photoshop\\_2021\\_Version\\_223.pdf](http://www.jumarried.com/wp-content/uploads/2022/06/Photoshop_2021_Version_223.pdf) <https://kjvreadersbible.com/photoshop-2022-version-23-4-1-mem-patch/> [https://undergroundfrequency.com/upload/files/2022/06/ztkU1bsSBKM9wqryOiZz\\_30\\_f69b911329e15bd0aff982b73459d7f](https://undergroundfrequency.com/upload/files/2022/06/ztkU1bsSBKM9wqryOiZz_30_f69b911329e15bd0aff982b73459d7f3_file.pdf)

<https://l1.intimlobnja.ru/photoshop-cc-2015-version-17-torrent-free-updated-2022/>

<https://nasscom.in/sites/default/files/webform/career-resume/Adobe-Photoshop-2021-Version-2241.pdf>

[https://www.luckyanimals.it/wp-content/uploads/2022/06/Photoshop\\_eXpress.pdf](https://www.luckyanimals.it/wp-content/uploads/2022/06/Photoshop_eXpress.pdf)